### Securing Internet Communication: TLS

### Network Security

### Prof. Haojin **Communication: TLS<br>Materials adopted from Prof. David Wagner<br>2019**

2019

# Today's Lecture

- 
- **Foday's Lecture**<br>• Applying crypto technology in practice<br>• Two simple abstractions cover 80% of the **Today's Lecture**<br>• Applying crypto technology in practice<br>• Two simple abstractions cover 80% of the use cases for crypto:<br>"Socied blob": Deta that is encounted and **Today's Lecture**<br>Applying crypto technology in practice<br>Two simple abstractions cover 80% of<br>use cases for crypto:<br>— "Sealed blob": Data that is encrypted and<br>authenticated under a particular key **Today's Lecture**<br>Applying crypto technology in practice<br>Two simple abstractions cover 80% of the<br>use cases for crypto:<br>— "Sealed blob": Data that is encrypted and<br>authenticated under a particular key<br>— Secure channel: Com **Today's Lecture**<br>
pplying crypto technology in practice<br>
vo simple abstractions cover 80% of the<br>
e cases for crypto:<br>
"Sealed blob": Data that is encrypted and<br>
authenticated under a particular key<br>
Secure channel: Commu Applying crypto technology in practice<br>
Fwo simple abstractions cover 80% of the<br>
use cases for crypto:<br>
— "Sealed blob": Data that is encrypted and<br>
authenticated under a particular key<br>
— Secure channel: Communication ch pplying crypto technology in practice<br>vo simple abstractions cover 80% of the<br>e cases for crypto:<br>"Sealed blob": Data that is encrypted and<br>authenticated under a particular key<br>Secure channel: Communication channel that<br>ca • Applying crypto technology in practice<br>
• Two simple abstractions cover 80% of the<br>
use cases for crypto:<br>
– "Sealed blob": Data that is encrypted and<br>
authenticated under a particular key<br>
– Secure channel: Communicatio
	-
	-
- 

# Today's Lecture

- **Foday's Lecture**<br>• Goal #1: overview of SSL/TLS, the most<br>prominent Internet security protocol<br>Secures the web via HTTPS **Today's Lecture**<br>
Goal #1: overview of SSL/TLS, the most<br>
prominent Internet security protocol<br>
– Secures the web via HTTPS **Foday's Lecture**<br>
Soal #1: overview of SSL/TLS, the most<br>
prominent Internet security protocol<br>
– Secures the web via HTTPS<br>
Soal #2: cement understanding of crypto **Foday's Lecture**<br>• Goal #1: overview of SSL/TLS, the most<br>prominent Internet security protocol<br>– Secures the web via HTTPS<br>• Goal #2: cement understanding of crypto<br>building blocks & how they're used together **Foday's Lecture**<br>
Goal #1: overview of SSL/TLS, the most<br>
prominent Internet security protocol<br>
– Secures the web via HTTPS<br>
Goal #2: cement understanding of crypto<br>
building blocks & how they're used together
- 

# **Building Secure End-to-End Channels**

- **Building Secure End-to-End Channels**<br>• *End-to-end* = communication protections<br>achieved all the way from originating client<br>to intended server uilding Secure End-to-End Channels<br>End-to-end = communication protections<br>achieved all the way from originating client<br>to intended server to intended server il**iding Secure End-to-End Channels**<br>End-to-end = communication protections<br>achieved all the way from originating client<br>o intended server<br>– With no need to trust intermediaries<br>Dealing with threats: **Building Secure End-to-End Cha**<br>
• *End-to-end* = communication protect<br>
achieved all the way from originating<br>
to intended server<br>
– With no need to trust intermediaries<br>
• Dealing with threats:<br>
– Eavesdropping?  $\frac{p}{p}$  =  $\frac{p}{p}$  =  $\frac{p$ d-to-end = communication protections<br>nieved all the way from originating client<br>ntended server<br>Vith no need to trust intermediaries<br>aling with threats:<br>lavesdropping?<br>• Encryption (including session keys)<br>Aanipulation (inj -*Ha-to-end* – communication protections<br>achieved all the way from originating client<br>o intended server<br>- With no need to trust intermediaries<br>Dealing with threats:<br>- Eavesdropping?<br>- <u>Encryption</u> (injection, MITM)?<br>- Mani rieved an trie way from originating cherit<br>
htended server<br>
Vith no need to trust intermediaries<br>
aling with threats:<br>
avesdropping?<br>
• Encryption (injection, MITM)?<br>
• Integrity (use of a MAC); *replay protection*<br>
mperso
	-
- - -
- o Interided server<br>
 With no need to trust interme<br>
Dealing with threats:<br>
 Eavesdropping?<br>
 Encryption (including session k<br>
 Manipulation (injection, MITM<br>
 Integrity (use of a MAC); replay<br>
 Impersonation?<br>
 Sign Vith no need to trust interme<br>aling with threats:<br>Eavesdropping?<br>• Encryption (including session k<br>Aanipulation (injection, MITM<br>• Integrity (use of a MAC); *replay*<br>mpersonation?<br>• Signatures
	-
	- -

ries<br>)<br>*btection*<br>( <sup>What's missing? )<br>*Availability …*</sup>

### **Building A Secure End-to-End<br>Channel: SSL/TLS** ng A Secure End-to-End<br>Channel: SSL/TLS<br>cure Sockets Laver (predecessor) **Building A Secure End-to-End<br>Channel: SSL/TLS<br>• SSL = Secure Sockets Layer (predecessor)<br>• TLS = Transport Layer Security (standard) Building A Secure End-to-End<br>
Channel: SSL/TLS<br>
• SSL = Secure Sockets Layer (predecessor)<br>
• TLS =** *Transport Layer Security* **(standard)<br>
– Both terms used interchangeably<br>
• Security for any application that uses TCP Building A Secure End-to-En<br>Channel: SSL/TLS**<br>SSL = *Secure Sockets Layer* (predecessor)<br>FLS = *Transport Layer Security* (standard)<br>- Both terms used interchangeably<br>Security for *any* application that uses TCP<br>-**Building A Secure End-to-End<br>
Channel: SSL/TLS<br>
• SSL = Secure Sockets Layer (predecessor)<br>
• TLS = Transport Layer Security (standard)<br>
– Both terms used interchangeably<br>
• Security for any application that uses TCP<br>
– S**

- 
- -
- 
- **Channel: SSL/TLS**<br>
SSL = *Secure Sockets Layer* (predecessor)<br>
FLS = *Transport Layer Security* (standard)<br>
 Both terms used interchangeably<br>
Security for *any* application that uses TCP<br>
 Secure = encryption/confidenti **Channel: SSL/TLS**<br> *ure Sockets Layer* (predecessor)<br> *sport Layer Security* (standard)<br> *s* used interchangeably<br> *any* application that uses TCP<br>
Secure = encryption/confidentiality +<br>
integrity + authentication (of ser **Example 2014 TEX**<br> *The Sockets Layer* (predecessor)<br>
s used interchangeably<br> **Containery application that uses TCP**<br>
Secure = encryption/confidentiality +<br>
integrity + authentication (of server, be<br> *not* of client)<br>
the SSL = *Secure Sockets Layer* (predectrics)<br>
FLS = *Transport Layer Security* (stanc<br>
– Both terms used interchangeably<br>
Security for *any* application that uses<br>
– Secure = encryption/confidentia<br>
integrity + authenticatio
	-

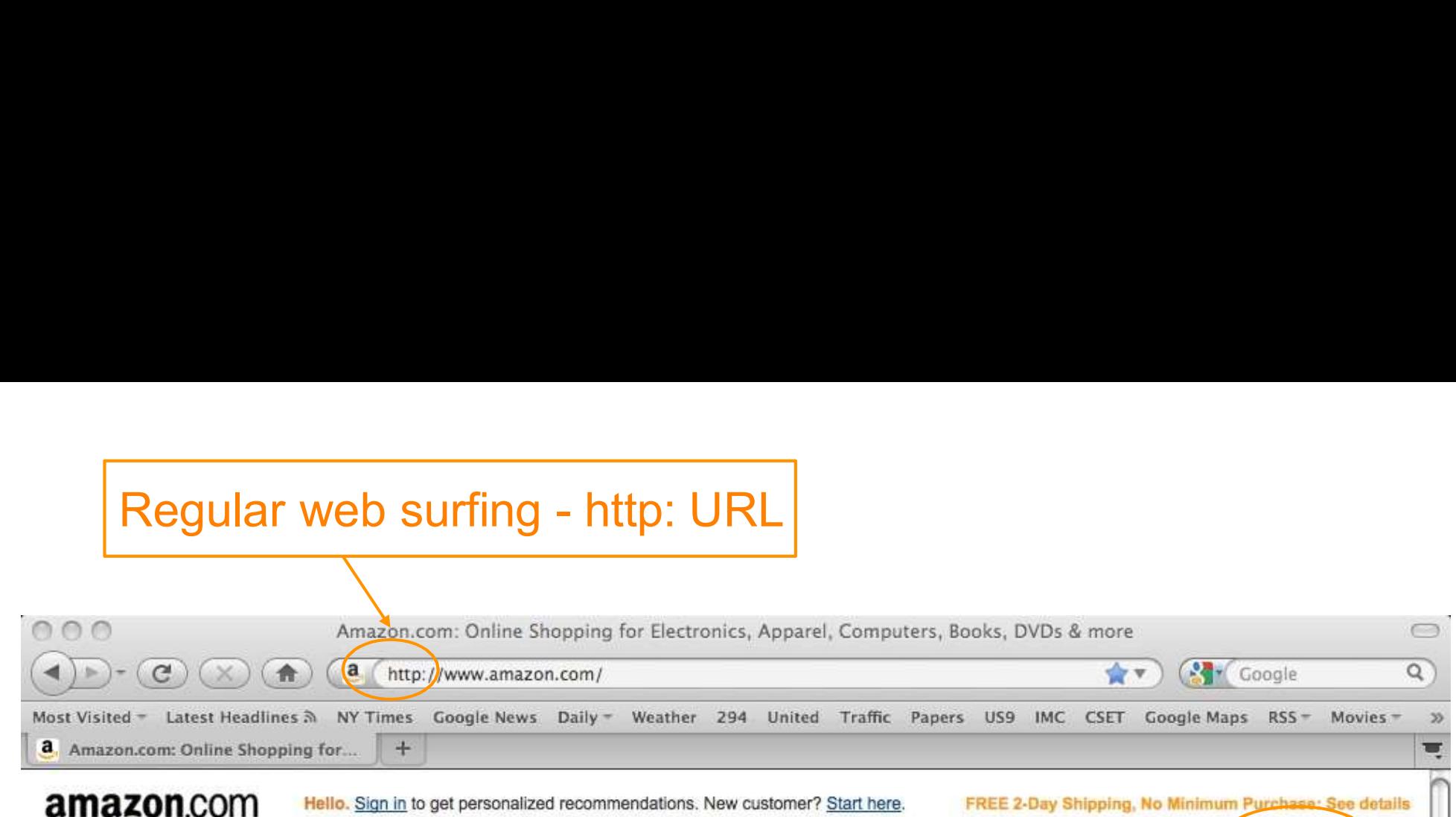

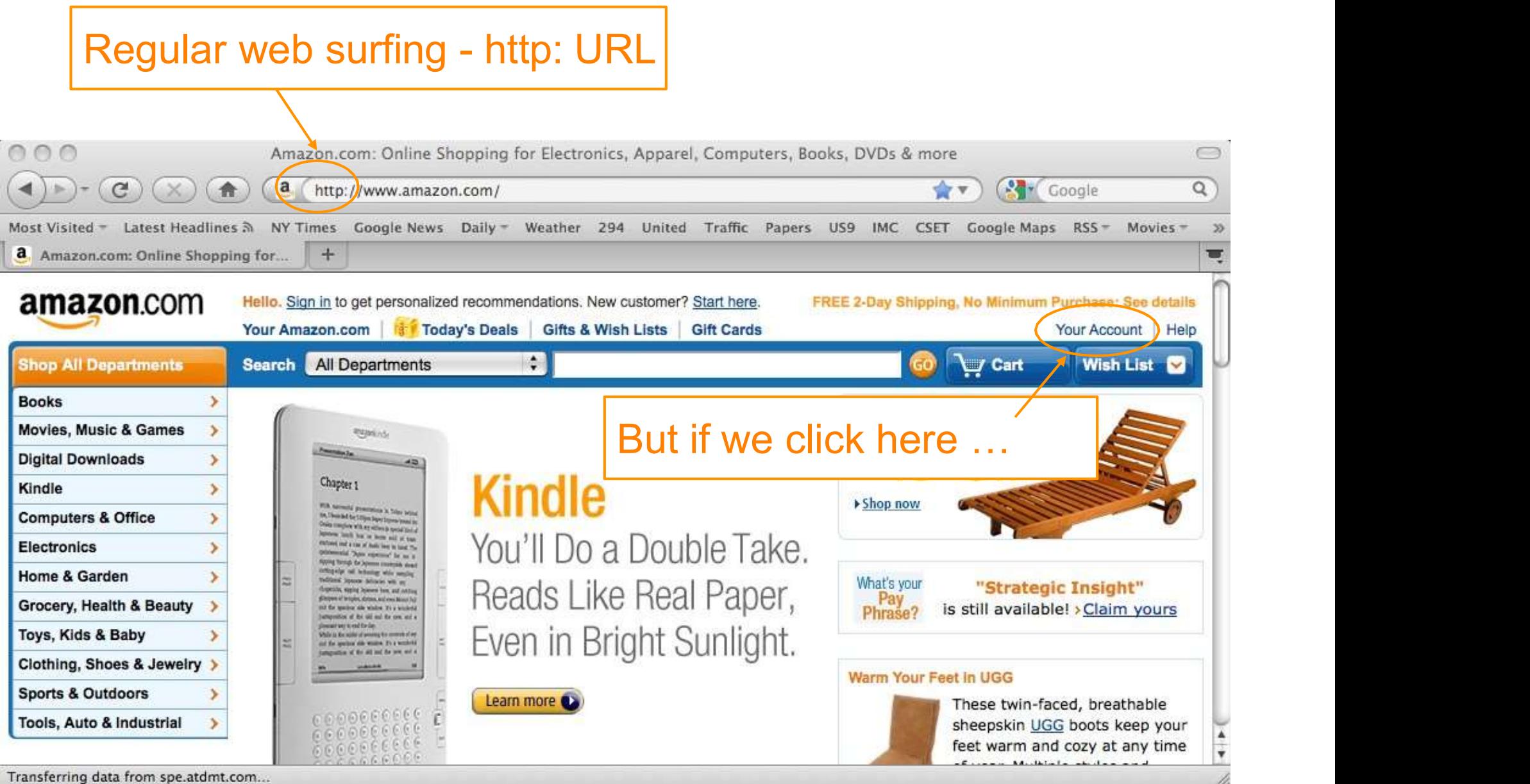

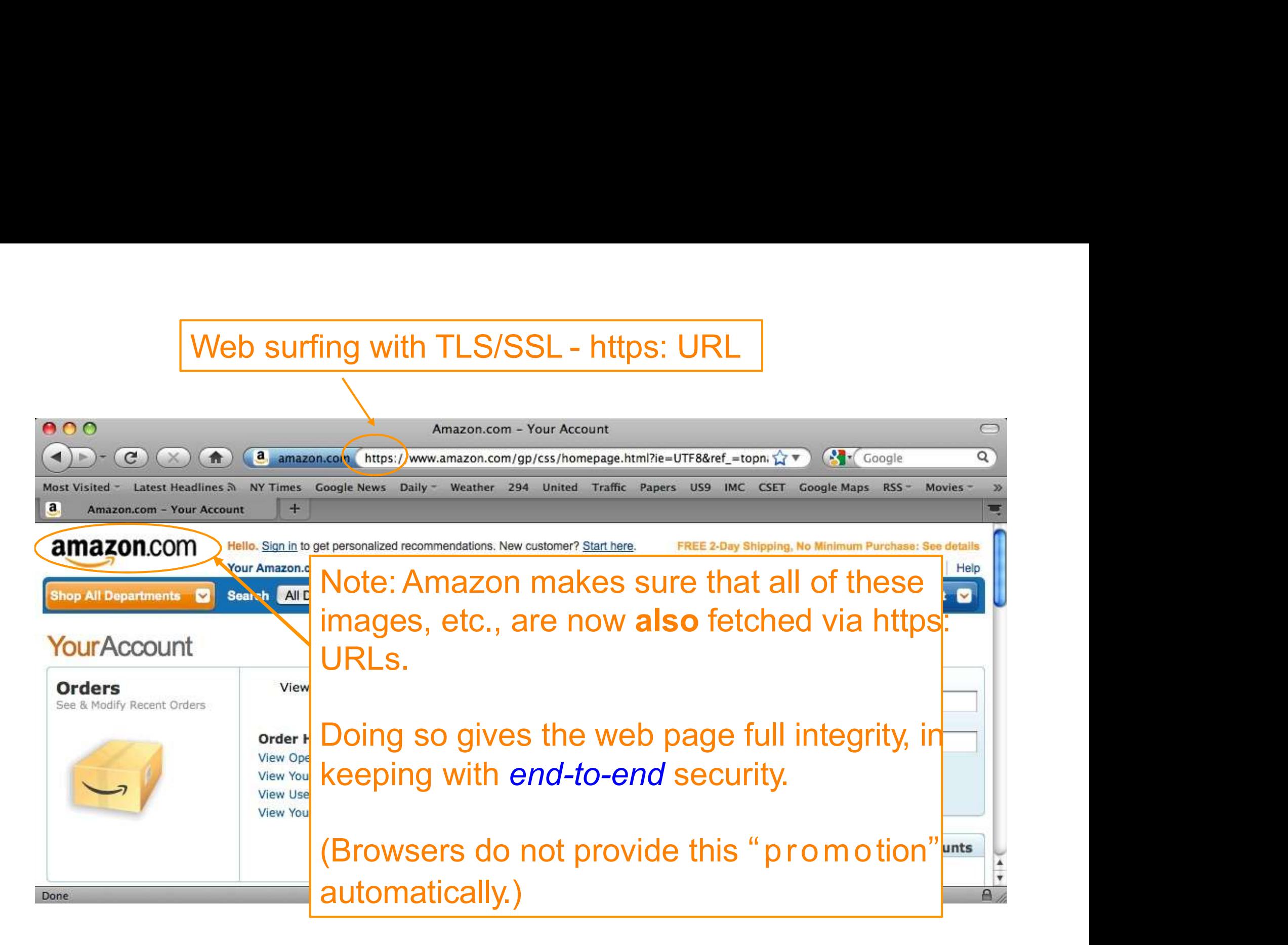

- **Basic idea**<br>• Browser (client) picks some<br>• symmetric keys for encryption<br>• authentication **Basic id**<br>Browser (client) picks some<br>symmetric keys for encryption<br>+ authentication<br>Client sends them to server,<br>encrypted using RSA public-Browser (client) picks some<br>
symmetric keys for encryption<br>
+ authentication<br>
Client sends them to server,<br>
encrypted using RSA public-<br>
key encryption<br>
Both sides send MACs<br>
Now they use these keys to
- 
- 
- 

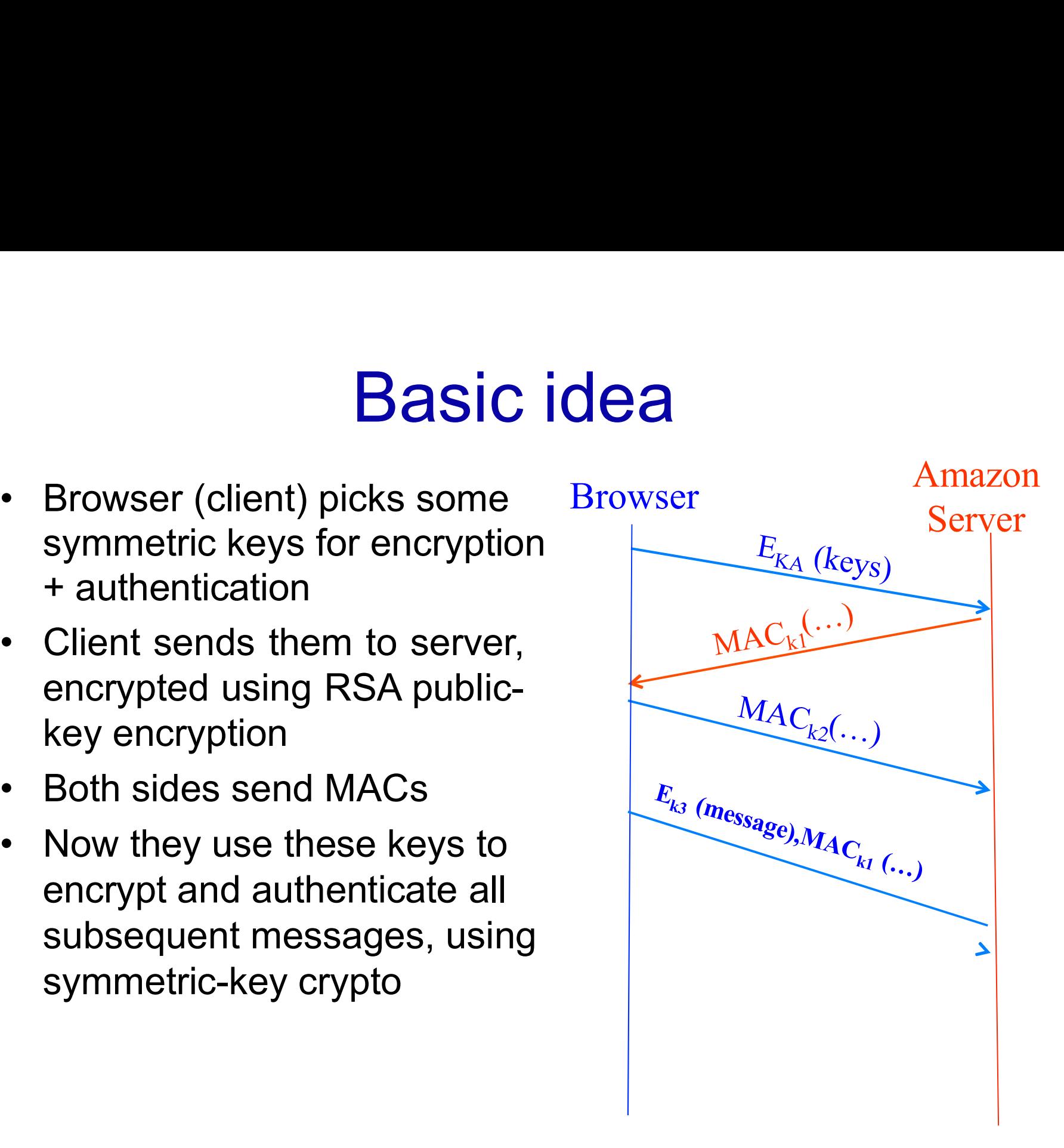

# **HTTPS Connection (SSL / TLS)**<br>• Browser (client) connects to Rrowser Amazon

- Amazon's HTTPS server
- 
- 
- 
- 
- 

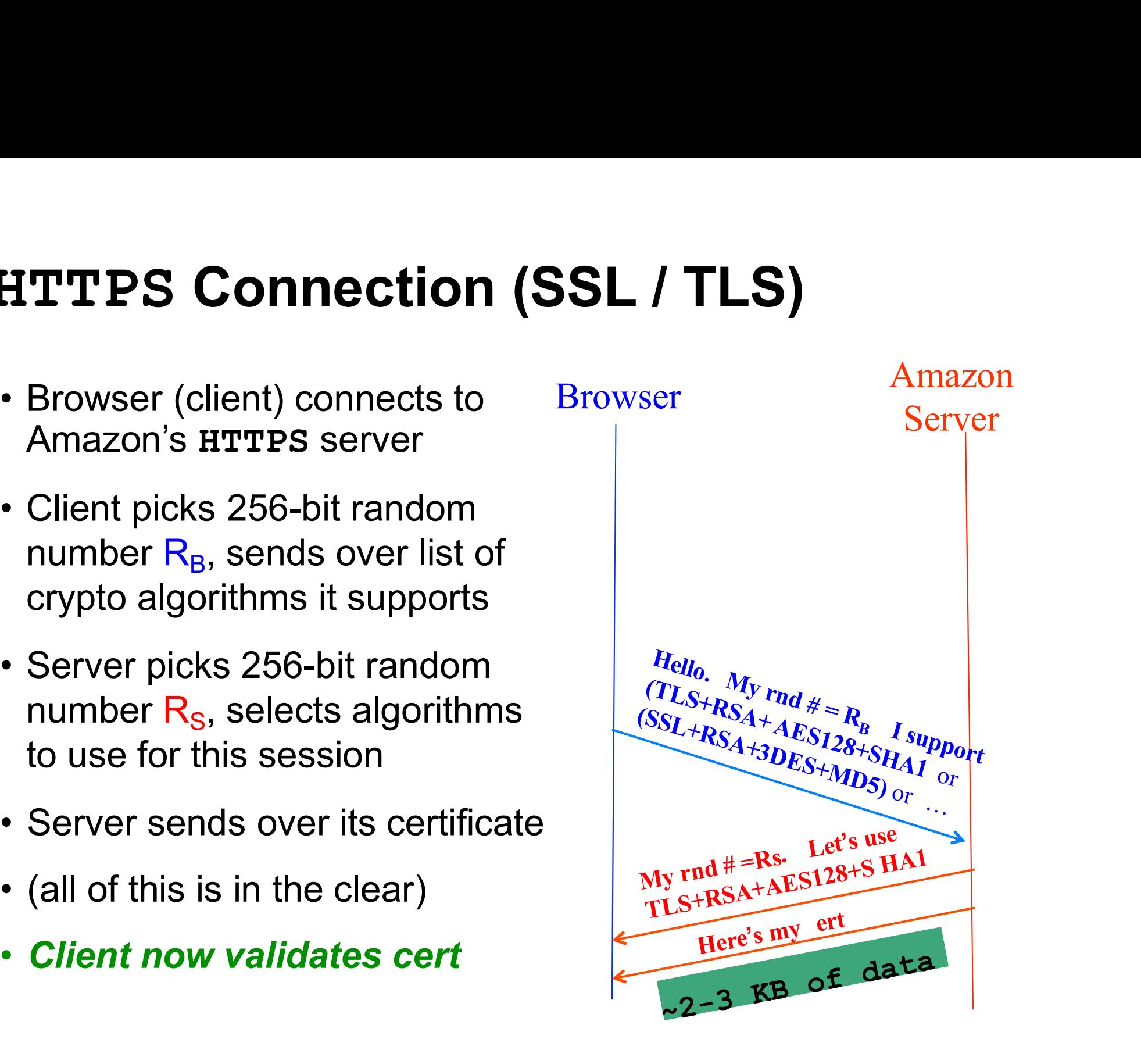

### **HTTPS Connection (SSL / TLS)**<br>• Browser (client) connects via Rrowser Amazon TTPS Connection (SSL / T<br>Browser (client) connects via Browser<br>TCP to Amazon's HTTPS server<br>Client picks 256-bit random

- 
- 
- 
- 
- 
- 

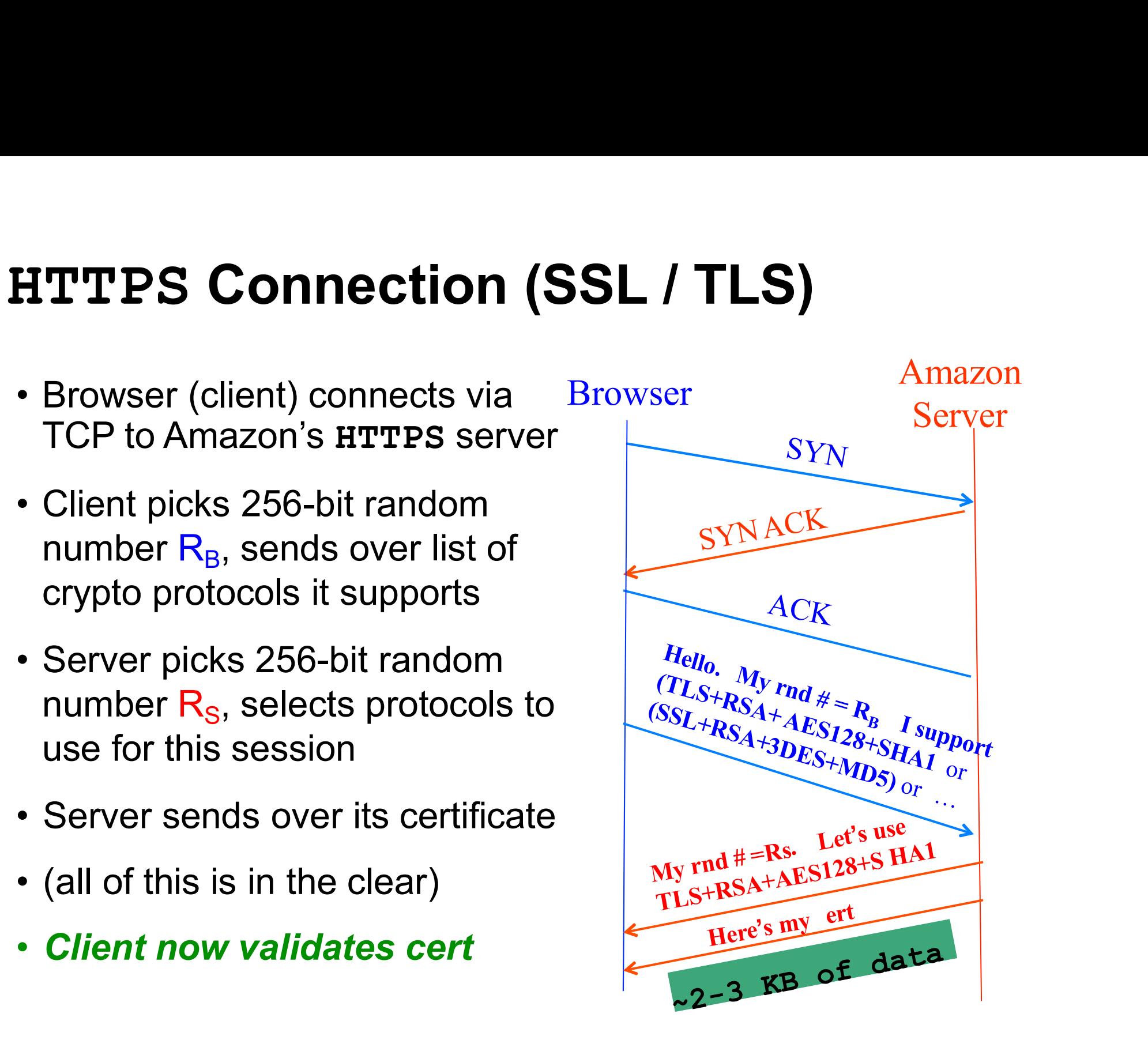

# **HTTPS Connection (SSL / TLS), cont.**<br>For RSA, browser constructs Recouser Amazon

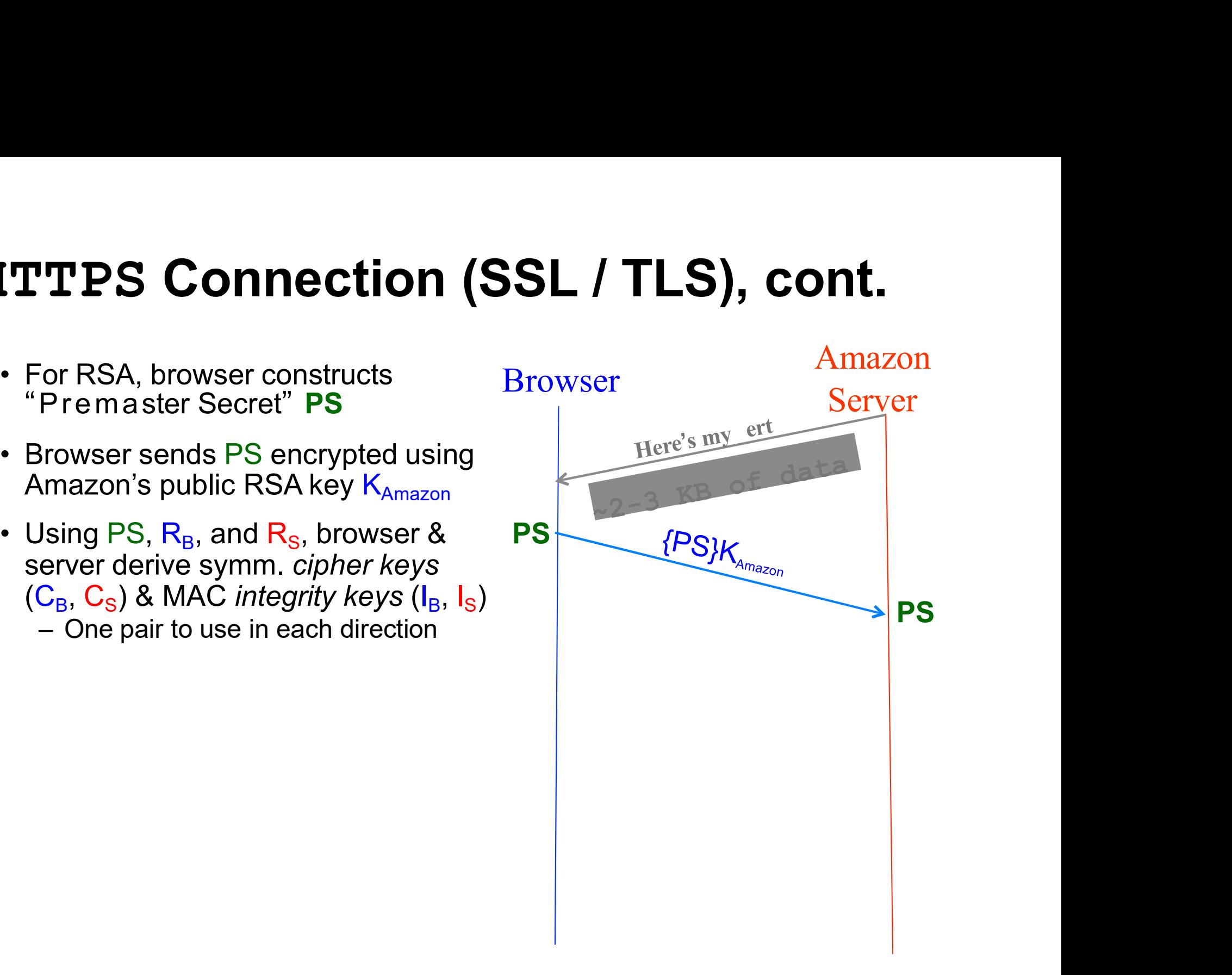

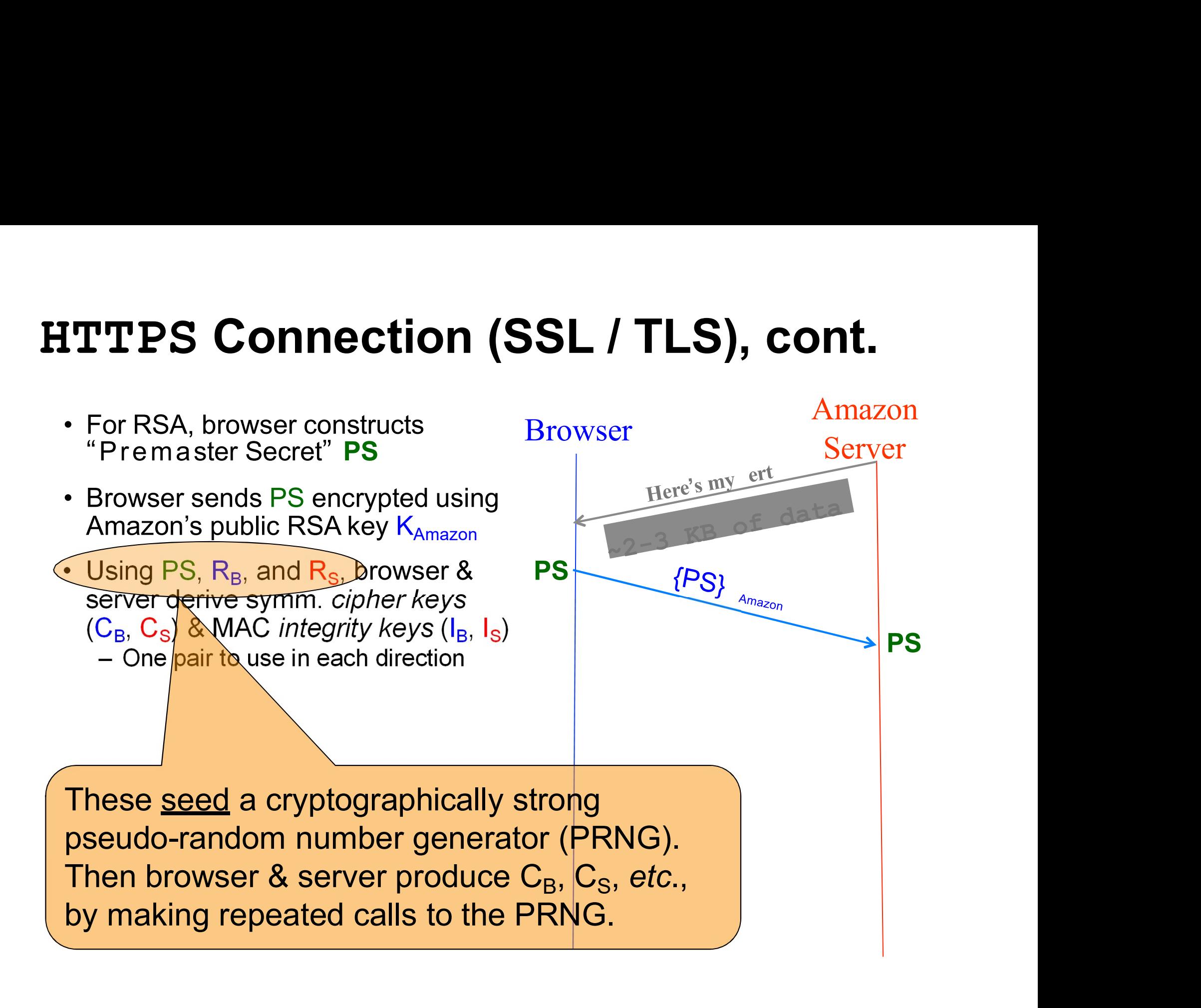

### **HTTPS Connection (SSL / TLS), cont.**<br>For RSA, browser constructs Rrowser Amazon TTPS Connection (SSL / TLS)<br>• For RSA, browser constructs<br>• Premaster Secret" PS<br>• Browser sends PS encrypted using TTPS Connection (SSL / TL<br>For RSA, browser constructs<br>"Premaster Secret" PS<br>Browser sends PS encrypted using<br>Amazon's public RSA key K<sub>Amazon</sub>

- 
- 
- 
- 
- 
- -

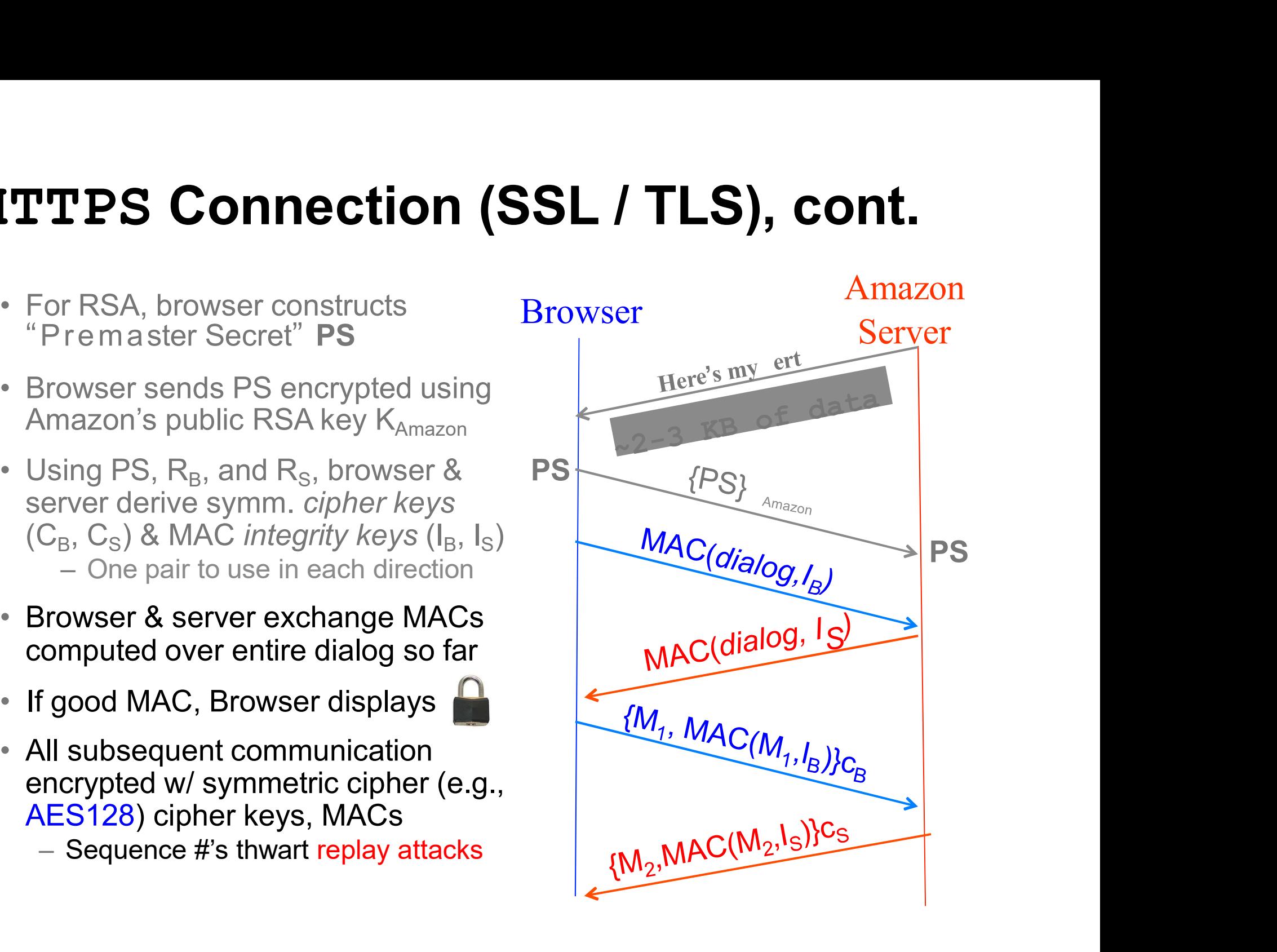

# Alternative: Key Exchange via Diffie-Hellman<br>• For Diffie-Hellman, server<br>• Rrowser<br>Amazon

- **Iternative: Key Exchange via Diffie-H**<br>• For Diffie-Hellman, server<br>params and g<sup>a</sup> mod p<br>params and g<sup>a</sup> mod p For Diffie-Hellman, server<br>generates random a, sends public<br>params and  $g^a$  mod p<br>- Signed with server's private key<br>Browser verifies signature<br>Browser generates random b,<br>computes  $PS = g^{ab} \text{ mod } p$ , sends<br>to server<br>Server
- 
- 
- 
- 
- 
- etc…

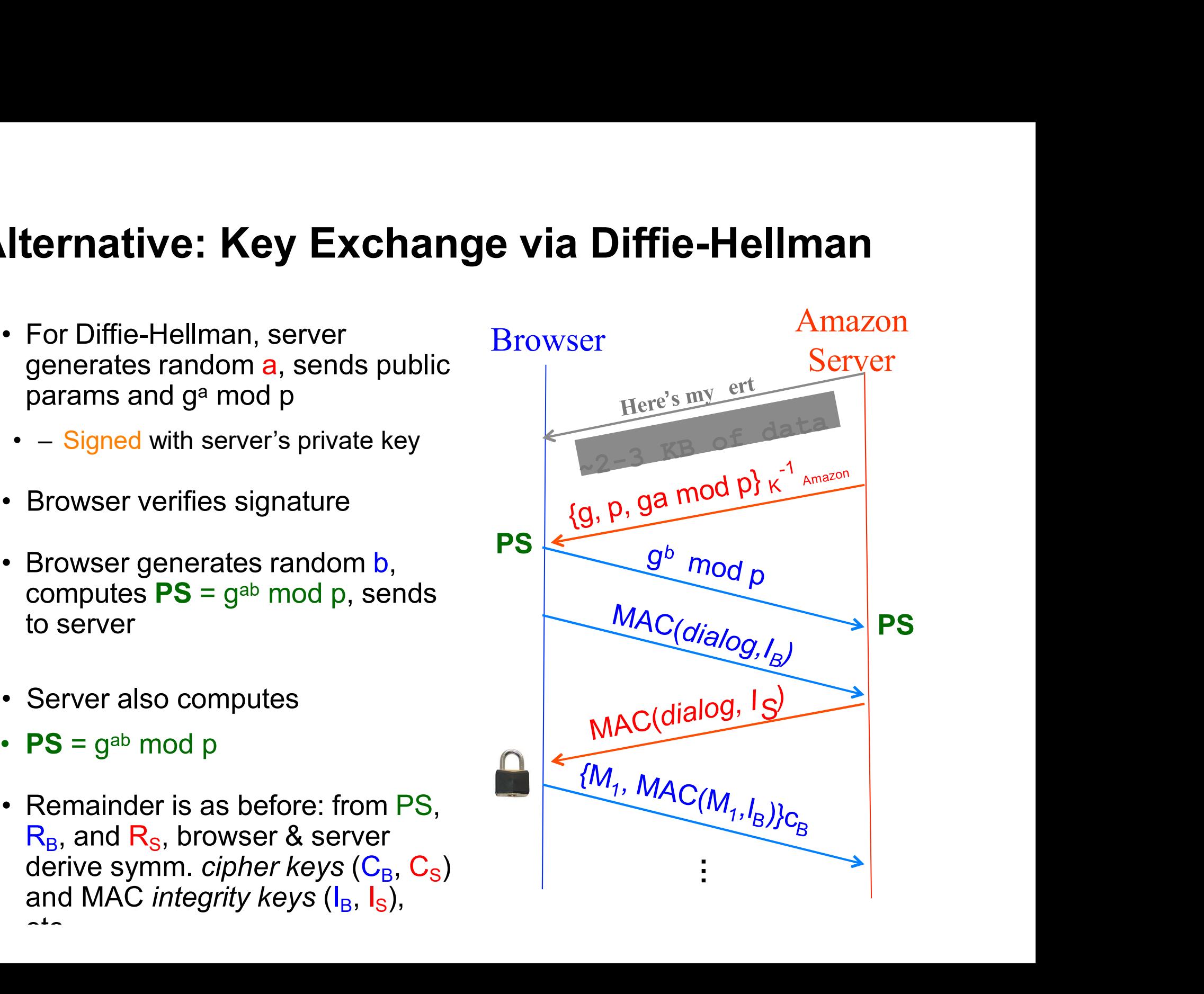

### **HTTPS Connection (SSL / TLS)**<br>• Browser (client) connects via Rrowser Amazon TTPS Connection (SSL / T<br>Browser (client) connects via Browser<br>TCP to Amazon's HTTPS server<br>Client picks 256-bit random

- 
- 
- 
- 
- 
- 

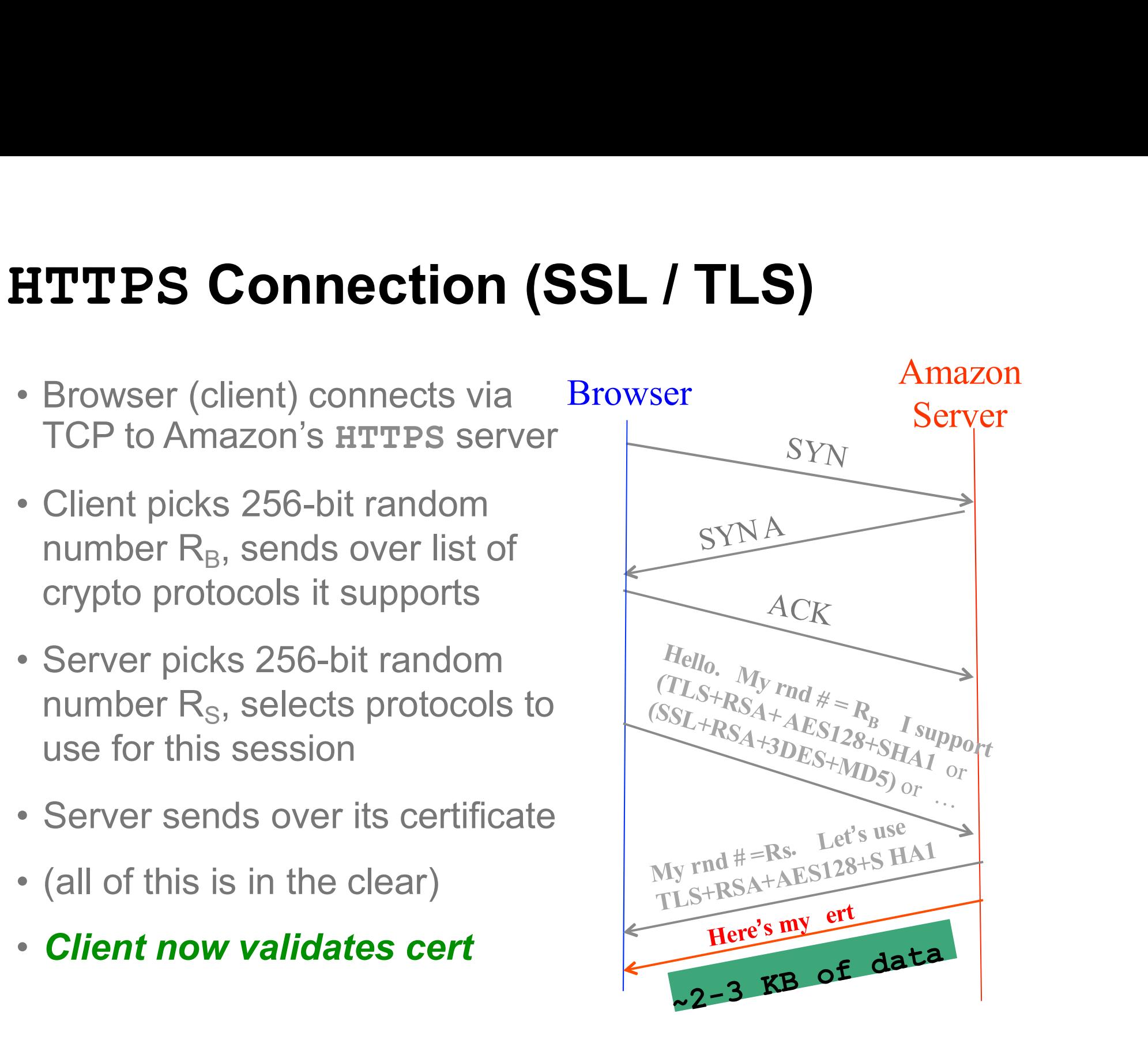

### **Certificates**

- 
- **Certificates**<br>• Cert = signed statement about someone's public key<br>– Note that a cert does not say anything about the identity of<br>who **gives** you the cert **Certificates**<br>Cert = signed statement about someone's public key<br>– Note that a cert does not say anything about the identity of<br>who **gives** you the cert<br>– It simply states a given public key  $K_{Bob}$  belongs to Bob ... **Certificates**<br>
ert = signed statement about someone's pul<br>
Note that a cert does not say anything about the id<br>
who **gives** you the cert<br>
It simply states a given public key K<sub>Bob</sub> belongs to<br>  $\cdot$  ... and backs up this **Certificates**<br>
Dert = signed statement about someone's public key<br>
– Note that a cert does not say anything about the identity of<br>
who **gives** you the cert<br>
– It simply states a given public key  $K_{Bob}$  belongs to Bob …<br> **Certificates**<br>  $t =$  signed statement about someone's public key<br>
lote that a cert does not say anything about the identity of<br>
tho **gives** you the cert<br>
simply states a given public key  $K_{Bob}$  belongs to Bob ...<br>  $\cdot$  .. **Certificates**<br>
= signed statement about someone's public key<br>
te that a cert does not say anything about the identity of<br>
o **gives** you the cert<br>
imply states a given public key  $K_{Bob}$  belongs to Bob ...<br>
... and backs u
	- -
- Cert = signed statement about someone's public key<br>
 Note that a cert does not say anything about the identity of<br>
who **gives** you the cert<br>
 It simply states a given public key  $K_{Bob}$  belongs to Bob ...<br>
 ... and ba Cert = signed statement about someone's public key<br>
– Note that a cert does not say anything about the identity of<br>
who **gives** you the cert<br>
– It simply states a given public key  $K_{Bob}$  belongs to Bob ...<br>
• ... and back Cert = signed statement about someone's public key<br>
- Note that a cert does not say anything about the identity of<br>
who **gives** you the cert<br>
- It simply states a given public key  $K_{Bob}$  belongs to Bob ...<br>
.... and backs – Note that a cert does not say anything about the identity of<br>
who **gives** you the cert<br>
– It simply states a given public key  $K_{Bob}$  belongs to Bob ...<br>
• … and backs up this statement with a digital signature made usi who **gives** you the cert<br>
- It simply states a given public key  $K_{Bob}$  belongs to Bob ...<br>  $\cdot$  ... and backs up this statement with a digital signature made using a<br>
different public/private key pair, say from Verisign<br> • … and backs up this statement with a digital signature made using a<br>different public/private key pair, say from Verisign<br>30b then can prove his identity to you by you sending<br>nim something encrypted with  $K_{Bob}$ ...<br>- … w
	-
- 
- It simply states a given public key  $K_{Bob}$  belongs to Bob.<br>  $\cdot$  ... and backs up this statement with a digital signature made us<br>
different public/private key pair, say from Verisign<br>
Bob then can prove his identity to b then can prove his identity to you by  $\frac{m}{n}$  something encrypted with  $K_{Bob}$  ...<br>... which he then demonstrates he can read<br>or by *signing* something he demonstrat<br>orks provided you trust that you have a<br>Verisign's p
	-

# **Validating Amazon's Identity<br>• Browser compares domain** *name* **in cert w/ URL**

- 
- **/alidating Amazon's Identity<br>• Browser compares domain** *name* **in cert w/ URL<br>– Note: this provides an end-to-end property<br>(as opposed to say a cert associated with an IP address) ilidating Amazon's Identity**<br>Browser compares domain *name* in cert w/ URL<br>– Note: this provides an end-to-end property<br>(as opposed to say a cert associated with an IP address)<br>Browser associate contexts ort belonging to **idating Amazon's Identity**<br>
owser compares domain *name* in cert w/ URL<br>
Note: this provides an end-to-end property<br>
(as opposed to say a cert associated with an IP address)<br>
owser accesses <u>separate</u> cert belonging to **i**
- **Validating Amazon's Identity**<br>
 Browser compares domain *name* in cert w/ URL<br>
 Note: this provides an end-to-end property<br>
(as opposed to say a cert associated with an IP address)<br>
 Browser accesses <u>separate</u> cert b **iddating Amazon's Identity**<br>
Browser compares domain *name* in cert w/ URL<br>
— Note: this provides an end-to-end property<br>
(as opposed to say a cert associated with an IP address)<br>
Browser accesses <u>separate</u> cert belongin **Ilidating Amazon's Identity**<br>Browser compares domain *name* in cert w/ URL<br>-Note: this provides an end-to-end property<br>(as opposed to say a cert associated with an IP address)<br>Browser accesses <u>separate</u> cert belonging to • Browser compares domain *name* in cert w/ URL<br>
– Note: this provides an end-to-end property<br>
(as opposed to say a cert associated with an IP address)<br>
• Browser accesses *separate* cert belonging to **issuer**<br>
– These are
- Browser compares domain *name* in cert w/ URL<br>
 Note: this provides an end-to-end property<br>
(as opposed to say a cert associated with an IP address)<br>
Browser accesses *separate* cert belonging to **issuer**<br>
 These are har – Note: this provides an end-to-end property<br>
(as opposed to say a cert associated with an IP address)<br>
Browser accesses *separate* cert belonging to **issuer**<br>
– These are hardwired into the browser – and **trusted!**<br>
– The (as opposed to say a cert associated with an iP address)<br>
• Browser accesses *separate* cert belonging to **issuer**<br>
– These are hardwired into the browser – and **trusted!**<br>
– There could be a *chain* of these ...<br>
• Brows Browser accesses <u>separate</u> cert belonging to **issuer**<br>
- These are hardwired into the browser – and **trusted!**<br>
- There could be a *chain* of these ...<br>
Browser applies issuer's public key to verify<br>
signature **S**, obtain Browser accesses *separate* cert belonging to **issuer**<br>
- These are hardwired into the browser - and **trusted!**<br>
- There could be a *chain* of these ...<br>
Browser applies issuer's public key to verify<br>
signature S, obtaini - and **trusted!**<br>to verify<br>issuer signed<br>Amazon's cert<br>.<br>high<br>= assuming didn't lose<br>private key; assuming<br>didn't sign thoughtlessly to verify<br>issuer signed<br>Amazon's cert<br>high<br>= assuming didn't lose<br>private key; assuming<br>didn't sign thoughtlessly
- 

# End-to-End <sup>⇒</sup> Powerful Protections

- $\mathsf{End}\text{-}\mathsf{to}\text{-}\mathsf{End}\Rightarrow\mathsf{Powerful}\text{ Protections}\ \text{\textbf{\textsf{}}}\ \text{Attacker runs a sniffer to capture our WiFi}\ \text{\textsf{session?}}\ \text{\textsf{}}\ \text{\textsf{}}\ \text{\textsf{}}\ \text{\textsf{}}\ \text{\textsf{WiFi}}\ \text{\textsf{}}\ \text{\textsf{}}\ \text{\textsf{}}\ \text{\textsf{}}\ \text{\textsf{}}\ \text{\textsf{}}\ \text{\textsf{}}\ \text{\textsf{}}\ \text{\textsf{}}\ \text{\textsf{}}\ \text{\textsf{}}\ \text{\textsf{}}\ \text{\textsf{}}\ \text$ session? **nd-to-End**  $\Rightarrow$  **Powerful Protections**<br>Attacker runs a sniffer to capture our WiFi<br>iession?<br>— (maybe by breaking crummy WEP security)<br>— But: encrypted communication is unreadable<br>• No problem! **nd-to-End ⇒ Powerful Protections**<br>Attacker runs a sniffer to capture our WiFi<br>ession?<br>— (maybe by breaking crummy WEP security)<br>— But: encrypted communication is unreadable<br>→ No problem!<br>DNS cache poisoning?  $\bullet$  to-End  $\Rightarrow$  Powerful P<br>  $\bullet$  ncker runs a sniffer to capture complements<br>  $\bullet$  maybe by breaking crummy WEP sector:<br>  $\bullet$  Mo problem!<br>
S cache poisoning?<br>  $\bullet$  lient goes to wrong server. **End-to-End ⇒ Powerful Prot**<br>• Attacker runs a sniffer to capture our W<br>session?<br>— (maybe by breaking crummy WEP security<br>— But: encrypted communication is unreadal<br>• DNS cache poisoning?<br>— Client goes to wrong server<br>— Attacker runs a sniffer to capture our WiFi<br>session?<br>– (maybe by breaking crummy WEP security)<br>– But: encrypted communication is unreadable<br>• No problem!<br>– Client goes to wrong server<br>– But: detects impersonation<br>• No prob Attacker runs a sniffer to capture our Wi<br>
session?<br>
– (maybe by breaking crummy WEP security)<br>
– But: encrypted communication is unreadabl<br>
• No problem!<br>
– Client goes to wrong server<br>
– But: detects impersonation<br>
• No ncker runs a sniffer to capture c<br>sion?<br>maybe by breaking crummy WEP se<br>iut: encrypted communication is unre<br>• No problem!<br>Client goes to wrong server<br>iut: detects impersonation<br>• No problem!<br>Incker hijacks our connection,
	-
	- -
- -
	- -
- vertext and the proposed of the problem<br>
 Attacker hijacks our connection is unreadable<br>
 NS cache poisoning?<br>
 DNS cache poisoning?<br>
 Client goes to wrong server<br>
 But: detects impersonation<br>
 No problem!<br>
 Attacke – (maybe by breaking crummy vvEP security)<br>
– But: encrypted communication is unreadable<br>
• No problem!<br>
DNS cache poisoning?<br>
– Client goes to wrong server<br>
– But: detects impersonation<br>
• No problem!<br>
Attacker hijacks ou **Example 10 Communication is unre**<br>• No problem!<br>S cache poisoning?<br>Client goes to wrong server<br>ut: detects impersonation<br>• No problem!<br>ucker hijacks our connection, in<br>ut: data receiver rejects it due to fail<br>• No problem
	- -

### Powerful Protections, cont. **Powerful Protection:**<br>• DHCP spoofing?<br>– Client goes to wrong server<br>– But: detects impersonation **Powerful Protections, cont.**<br>
DHCP spoofing?<br>
– Client goes to wrong server<br>
– But: detects impersonation<br>
• No problem! **Powerful Protections, co<br>
DHCP spoofing?**<br>
— Client goes to wrong server<br>
— <u>But:</u> detects impersonation<br>
— No problem!<br>Attacker manipulates routing to run us b

- -
	- -
- **Powerful Protections<br>CP spoofing?<br>Client goes to wrong server<br>int: detects impersonation<br>• No problem!<br>icker manipulates routing to ruresdropper or take us to the wro** • DHCP spoofing?<br>• DHCP spoofing?<br>– Client goes to wrong server<br>– But: detects impersonation<br>• No problem!<br>• Attacker manipulates routing to run us by an<br>eavesdropper or take us to the wrong server?<br>– But: they can't read: **Powerful Protections, cont.**<br>
DHCP spoofing?<br>
- Client goes to wrong server<br>
- But: detects impersonation<br>
. No problem!<br>
Attacker manipulates routing to run us by an<br>
eavesdropper or take us to the wrong server?<br>
- But: DHCP spoofing?<br>
— Client goes to wrong server<br>
— But: detects impersonation<br>
→ No problem!<br>
Attacker manipulates routing to run us by an<br>
eavesdropper or take us to the wrong server?<br>
— But: they can't read; we detect im CP spoofing?<br>
Slient goes to wrong server<br>
Hut: detects impersonation<br>
• No problem!<br>
Incker manipulates routing to run<br>
esdropper or take us to the wrong<br>
Hut: they can't read, they can't inject • DHCP spooring  $\cdot$ <br>
– Client goes to wrong server<br>
– But: detects impersonation<br>
• No problem!<br>
• Attacker manipulates routing to run us by an<br>
eavesdropper or take us to the wrong server?<br>
– But: they can't read; we de – Client goes to wrong server<br>
– But: detects impersonation<br>
• No problem!<br>
Attacker manipulates routing to run us by an<br>
eavesdropper or take us to the wrong server?<br>
– But: they can't read; we detect impersonation<br>
• No – But: detects impersonation<br>
• No problem!<br>
Attacker manipulates routing to run us by an<br>
eavesdropper or take us to the wrong server?<br>
– But: they can't read; we detect impersonation<br>
• No problem!<br>
Attacker slips in as
	- -
- -
	-
	-

# **Validating Amazon's Identity, cont.**<br>• Browser retrieves cert belonging to the issuer

- Validating Amazon's Identity, cont. **lidating Amazon's Identity, cont.**<br>Browser retrieves cert belonging to the issuer<br>– These are hardwired into the browser – and trusted!<br>What if browser can't find a cert for the issuer? **Falidating Amazon's Identity, cont.**<br>• Browser retrieves cert belonging to the issuer<br>- These are hardwired into the browser – and trusted!<br>• What if browser can't find a cert for the issuer?
- 

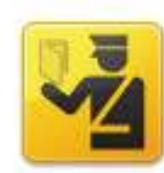

### **This Connection is Untrusted**

You have asked Firefox to connect securely to www.mikestoolbox.org, but we can't confirm that your connection is secure.

Normally, when you try to connect securely, sites will present trusted identification to prove that you are going to the right place. However, this site's identity can't be verified.

### What Should I Do?

If you usually connect to this site without problems, this error could mean that someone is trying to impersonate the site, and you shouldn't continue.

Get me out of here!

### **Technical Details**

www.mikestoolbox.org uses an invalid security certificate.

The certificate is not trusted because the issuer certificate is not trusted.

(Error code: sec\_error\_untrusted\_issuer)

### $\blacktriangleright$  I Understand the Risks

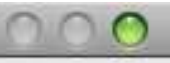

**Verify Certificate** 

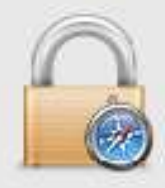

### Safari can't verify the identity of the website "www.mikestoolbox.org".

The certificate for this website was signed by an unknown certifying authority. You might be connecting to a website that is pretending to be "www.mikestoolbox.org", which could put your confidential information at risk. Would you like to connect to the website anyway?

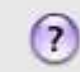

**Show Certificate** 

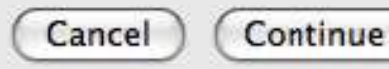

# **Validating Amazon's Identity, cont.**<br>• Browser retrieves cert belonging to the issuer

- **Validating Amazon's Identity, cont.**<br>• Browser retrieves cert belonging to the issuer<br>— These are hardwired into the browser and trusted! **Ilidating Amazon's Identity, cont.**<br>Browser retrieves cert belonging to the issuer<br>– These are hardwired into the browser – and trusted!<br>What if browser can't find a cert for the issuer? **Falidating Amazon's Identity, cont.**<br>• Browser retrieves cert belonging to the issuer<br>- These are hardwired into the browser – and trusted!<br>• What if browser can't find a cert for the issuer?<br>• If it can't find the cert,
- 
- **Validating Amazon's Identity, cont.**<br>
 Browser retrieves cert belonging to the issuer<br>
 These are hardwired into the browser and trusted!<br>
 What if browser can't find a cert for the issuer?<br>
 If it can't find the ce **alidating Amazon's Identity, continuo and Summary State of the Summary Service Service Service Service Service Summary What if browser can't find a cert for the ist of it can't find the cert, then warns the use has not be Ilidating Amazon's Identity, cont.**<br>Browser retrieves cert belonging to the issuer<br>– These are hardwired into the browser – and trusted!<br>What if browser can't find a cert for the issuer?<br>f it can't find the cert, then wa • Browser retrieves cert belonging to the **issuer**<br>
– These are hardwired into the browser – and **trusted!**<br>
• What if browser can't find a cert for the issuer?<br>
• If it can't find the cert, then warns the user that site<br> -These are hardwired into the browser – and trusted!<br>
What if browser can't find a cert for the issuer?<br>
If it can't find the cert, then warns the user that site<br>
has not been verified<br>
- Can still proceed, just without a • What if browser can't find a cert for<br>• If it can't find the cert, then warns th<br>has not been verified<br> $-$  Can still proceed, just without authentic<br>• Q: Which end-to-end security propert<br>if we incorrectly trust that th Writat if browser carr t find a cert for the issuer?<br>
f it can't find the cert, then warns the user that site<br>
has not been verified<br>
- Can still proceed, just without authentication<br>
2: Which end-to-end security propertie f it can't find the cert, then warns the user that site<br>nas not been verified<br>—Can still proceed, just without authentication<br>2: Which end-to-end security properties do we lose<br>f we incorrectly trust that the site is whom
	-
- 
- -
	-

# SSL / TLS Limitations<br>• Properly used, SSL / TLS provides powerful

- $SSL / TLS$  Limitations<br>• Properly used, SSL / TLS provides powerful end-<br>to-end protections **SL / TLS Limitations**<br>Properly used, SSL / TLS provide<br>to-end protections<br>So why not use it for *everything*?? **SSL / TLS Limitations**<br>• Properly used, SSL / TLS provides powerful end<br>to-end protections<br>• So why not use it for everything??<br>• Issues: **SSL / TLS Limitatio**<br>• Properly used, SSL / TLS p<br>to-end protections<br>• So why not use it for every<br>• Issues:<br>—Cost of public-key crypto (faind in a Takes non-trivial CPU processine
- 
- 
- **SL / TLS Limitations**<br>Properly used, SSL / TLS provides powerful end-<br>o-end protections<br>So why not use it for everything??<br>ssues:<br>— Cost of public-key crypto (fairly minor)<br>© Takes non-trivial CPU processing (but today a **TLS Limitations**<br>pperly used, SSL / TLS provides powerful end-<br>end protections<br>why not use it for everything??<br>ues:<br>Cost of public-key crypto (fairly minor)<br>o Takes non-trivial CPU processing (but today a minor issue)<br>o N **THES ENTITE ATES PROVIDES**<br>
Sperly used, SSL / TLS provides powerful end-<br>
end protections<br>
why not use it for everything??<br>
ues:<br>
Cost of public-key crypto (fairly minor)<br>
Takes non-trivial CPU processing (but today a mi Properly used, SSL / TLS provides powerful end-<br>o-end protections<br>So why not use it for everything??<br>ssues:<br>—Cost of public-key crypto (fairly minor)<br>— Tassle of buying/maintaining certs (fairly minor)<br>— Hassle of buying/m

# SSL / TLS Limitations<br>• Properly used, SSL / TLS provides powerful

- **SSL / TLS Limitations**<br>• Properly used, SSL / TLS provides powerful end-<br>to-end protections **SL / TLS Limitations**<br>Properly used, SSL / TLS provide<br>to-end protections<br>So why not use it for *everything*?? **SSL / TLS Limitations**<br>• Properly used, SSL / TLS provides powerful end<br>to-end protections<br>• So why not use it for everything??<br>• Issues: **SSL / TLS Limitatio**<br>• Properly used, SSL / TLS p<br>to-end protections<br>• So why not use it for every<br>• Issues:<br>– Cost of public-key crypto (faind in a Takes non-trivial CPU processine **SL / TLS Limitations**<br>Properly used, SSL / TLS provides powerful end-<br>o-end protections<br>So why not use it for everything??<br>ssues:<br>— Cost of public-key crypto (fairly minor)<br>— o Takes non-trivial CPU processing (but today **TLS Limitations**<br>pperly used, SSL / TLS provides powerful end-<br>end protections<br>why not use it for everything??<br>ues:<br>cost of public-key crypto (fairly minor)<br>o Takes non-trivial CPU processing (but today a minor issue)<br>o N **THES ENTIRATIONS**<br>
Superly used, SSL / TLS provides powerful end-<br>
end protections<br>
why not use it for everything??<br>
ues:<br>
Cost of public-key crypto (fairly minor)<br>
Takes non-trivial CPU processing (but today a minor issu Properly used, SSL / TLS provides powerful end-<br>
o-end protections<br>
So why not use it for everything??<br>
ssues:<br>
— Cost of public-key crypto (fairly minor)<br>
— o Takes non-trivial CPU processing (but today a minor issue)<br>
—
- 
- - -
		-
	-
	-
- be diameter of the everything??<br>
So why not use it for everything??<br>
SSUES:<br>
 Cost of public-key crypto (fairly minor)<br>
o Takes non-trivial CPU processing (but today a minor issue)<br>
o Note: *symmetric* key crypto on mode

### Group Discussions

• Can SSL/TLS perfectly address all of the security issues?

### SSL / TLS Limitations, cont.<br>• Problems that SSL / TLS does not take care of ? **SSL / TLS Limitations, cont.**<br>• Problems that SSL / TLS does not take care of ?<br>• TCP-level denial of service **SSL / TLS Limitations, cont.**<br>• Problems that SSL / TLS does not take care of<br>• TCP-level denial of service<br>– SYN flooding<br>– RST injection **SL / TLS Limitations, (**<br>Problems that SSL / TLS does no<br>FCP-level denial of service<br>- SYN flooding<br>- RST injection<br>o (but does protect against data injection!) **SL / TLS Limitations, (3)**<br>Problems that SSL / TLS does no<br>FCP-level denial of service<br>- SYN flooding<br>- RST injection<br>0 (but does protect against data injection!)<br>SOL injection / XSS / server-side of **TLS Limitations, cont.**<br>bblems that SSL / TLS does **not** take care of ?<br>P-level denial of service<br>SYN flooding<br>RST injection<br>o (but does protect against data injection!)<br>IL injection / XSS / server-side coding/logic flaws

- 
- -
	-

- 
- **SSL / TLS Limitations, cont.**<br>
 Problems that SSL / TLS does not take care of ?<br>
 TCP-level denial of service<br>
 SYN flooding<br>
 RST injection<br>
 o (but does protect against data injection!)<br>
 SQL injection / XSS / ser • Problems that SSL / TLS does **not** take care of ?<br>• TCP-level denial of service<br>—SYN flooding<br>—RST injection<br>— o (but does protect against data injection!)<br>• SQL injection / XSS / server-side coding/logic flaws<br>• Vulnera

### SSL / TLS Limitations, cont.<br>• Problems that SSL / TLS does not take care of ? **SSL / TLS Limitations, cont.**<br>• Problems that SSL / TLS does not take care of ? **SSL / TLS Limitations, cont.**<br>• Problems that SSL / TLS does not take care of ?<br>• SQL injection / XSS / server-side coding/logic flaws<br>• Vulnerabilities introduced by server inconsistencies **SSL / TLS Limitations, cont.**<br>• Problems that SSL / TLS does **not** take care of ?<br>• SQL injection / XSS / server-side coding/logic flaws<br>• Vulnerabilities introduced by server inconsistencies

- 
- 
- 

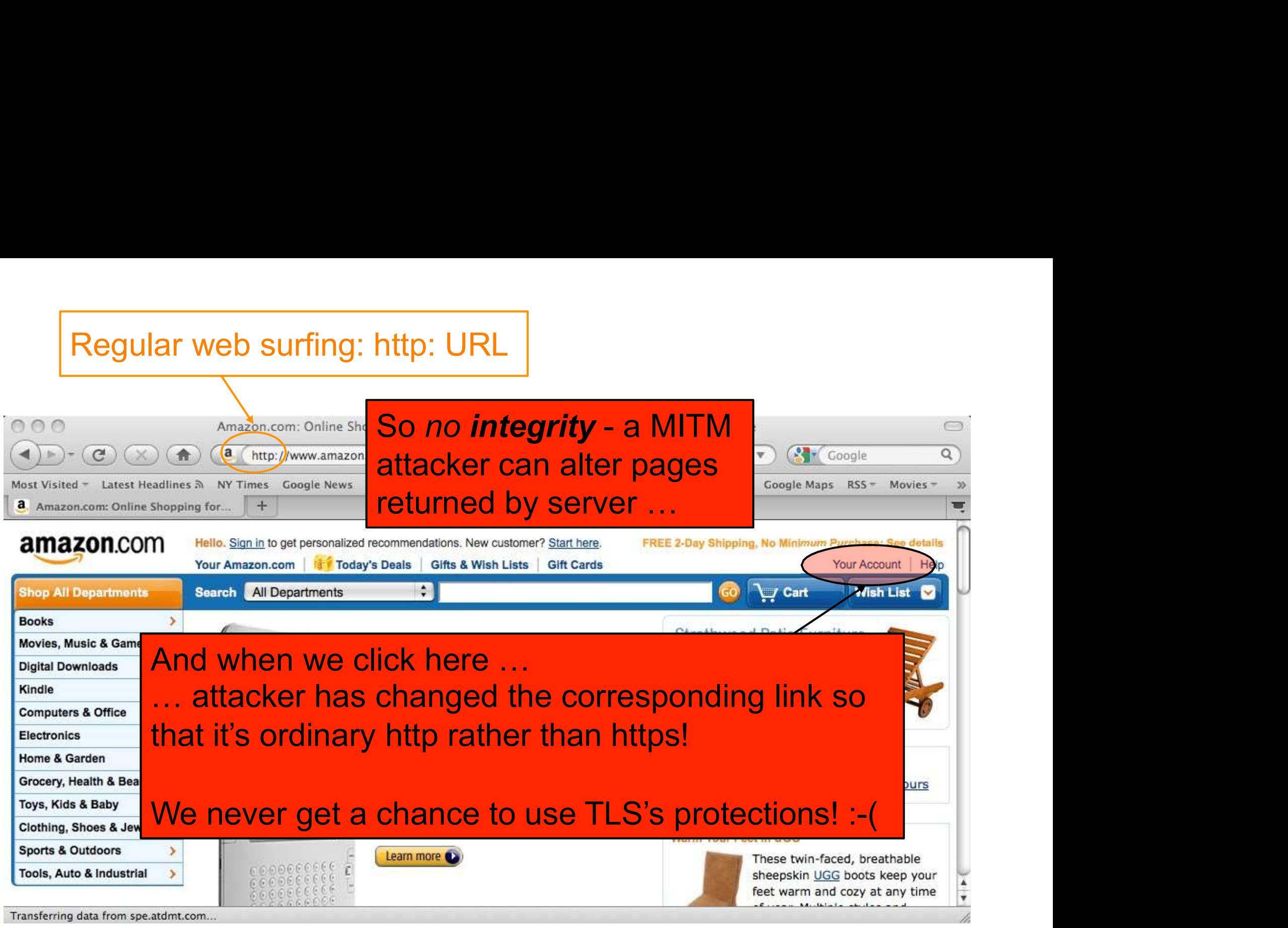

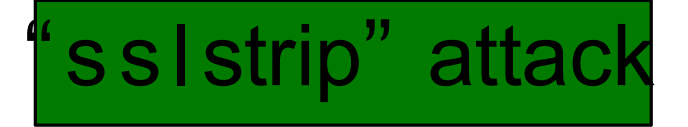

### SSL / TLS Limitations, cont.<br>• Problems that SSL / TLS does not take care of ? **SSL / TLS Limitations, cont.**<br>• Problems that SSL / TLS does not take care of ? **SSL / TLS Limitations, cont.**<br>• Problems that SSL / TLS does not take care of ?<br>• SQL injection / XSS / server-side coding/logic flaws<br>• Vulnerabilities introduced by server inconsistencies **SSL / TLS Limitations, cont.**<br>• Problems that SSL / TLS does not take care of ?<br>• SQL injection / XSS / server-side coding/logic flaws<br>• Vulnerabilities introduced by server inconsistencies<br>• Browser coding/logic flaws **SSL / TLS Limitations, cont.**<br>• Problems that SSL / TLS does not take care of ?<br>• SQL injection / XSS / server-side coding/logic flaw<br>• Vulnerabilities introduced by server inconsistenc<br>• Browser coding/logic flaws<br>• User

- 
- Problems that SSL / TLS does n<br>• SQL injection / XSS / server-side<br>• Vulnerabilities introduced by ser<br>• Browser coding/logic flaws<br>• User flaws<br>– Weak passwords<br>– Phishing Problems that SSL / TLS does not<br>
SQL injection / XSS / server-side co<br>
/ulnerabilities introduced by serve<br>
Browser coding/logic flaws<br>
Jser flaws<br>
– Weak passwords<br>
– Phishing<br>
scues of trust Frasteric and UDL7 THD act<br>SQL injection / XSS / server-s<br>/ulnerabilities introduced by<br>Browser coding/logic flaws<br>Jser flaws<br>—Weak passwords<br>—Phishing<br>ssues of trust … • SQL injection / XSS / server-side coding/log<br>• Vulnerabilities introduced by server incon<br>• Browser coding/logic flaws<br>• User flaws<br>– Weak passwords<br>– Phishing<br>• Issues of trust …
- 
- 
- -
	-
- 

# TLS/SSL Trust Issues<br>• Liser has to make correct trust decisions

• User has to make correct trust decisions …

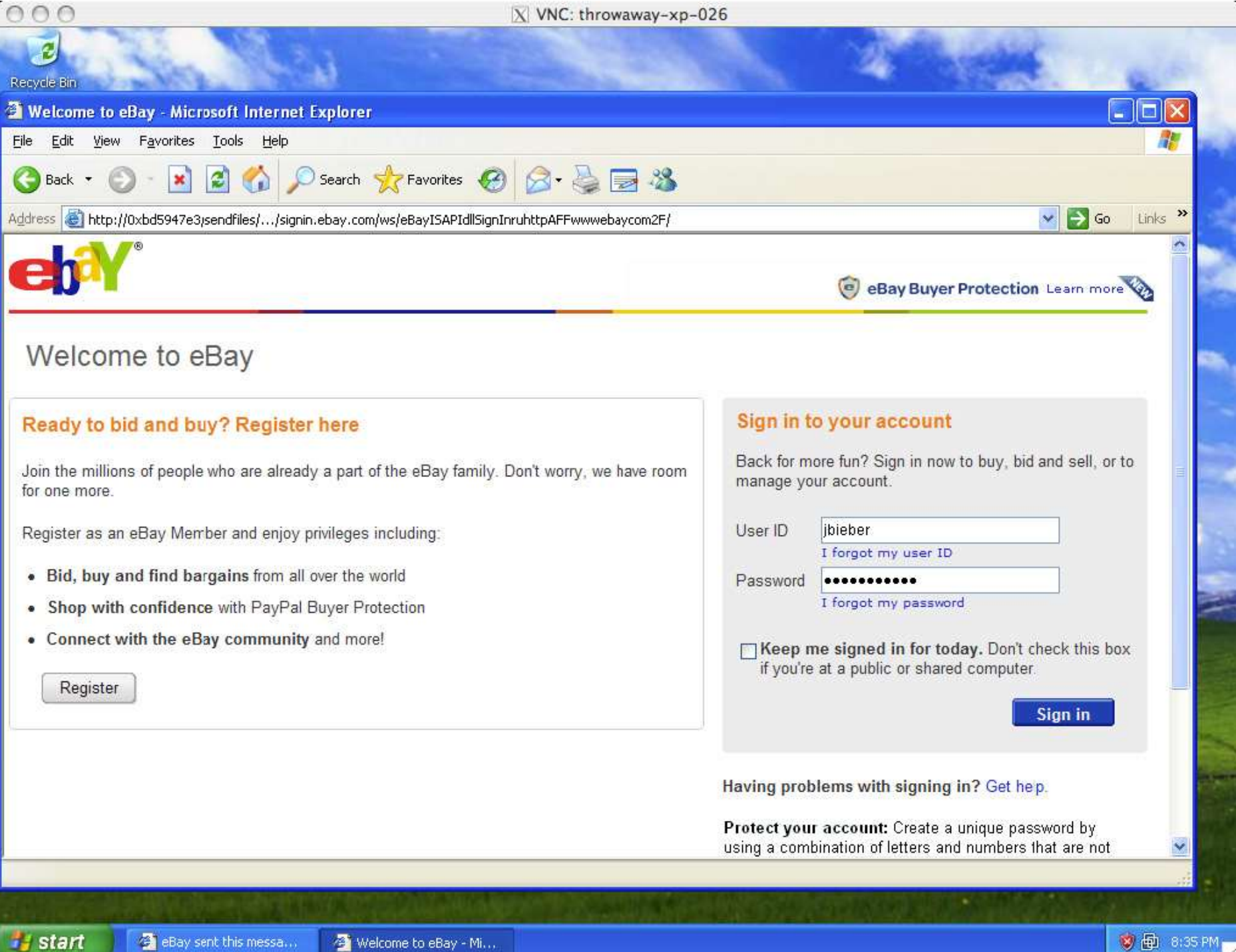

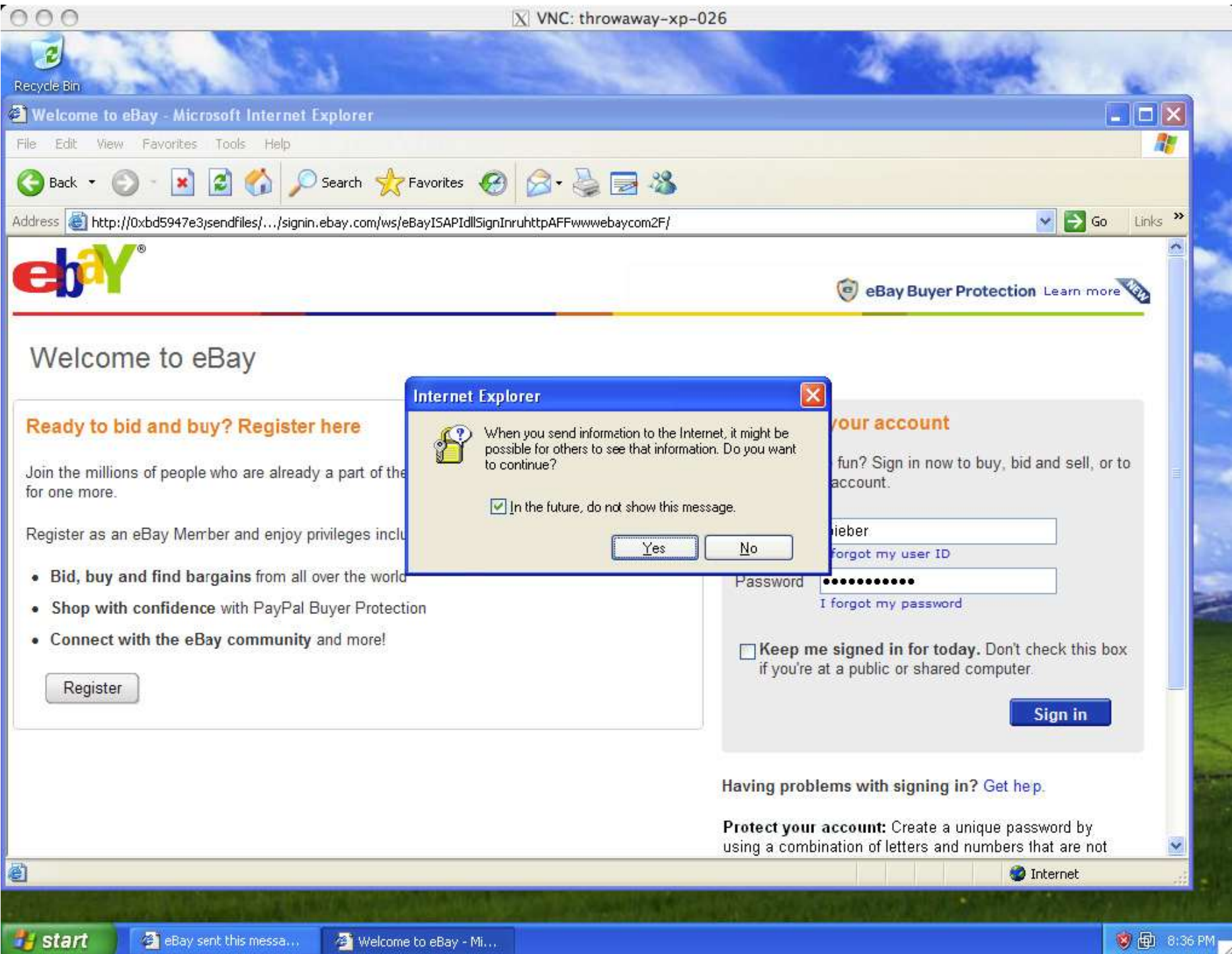

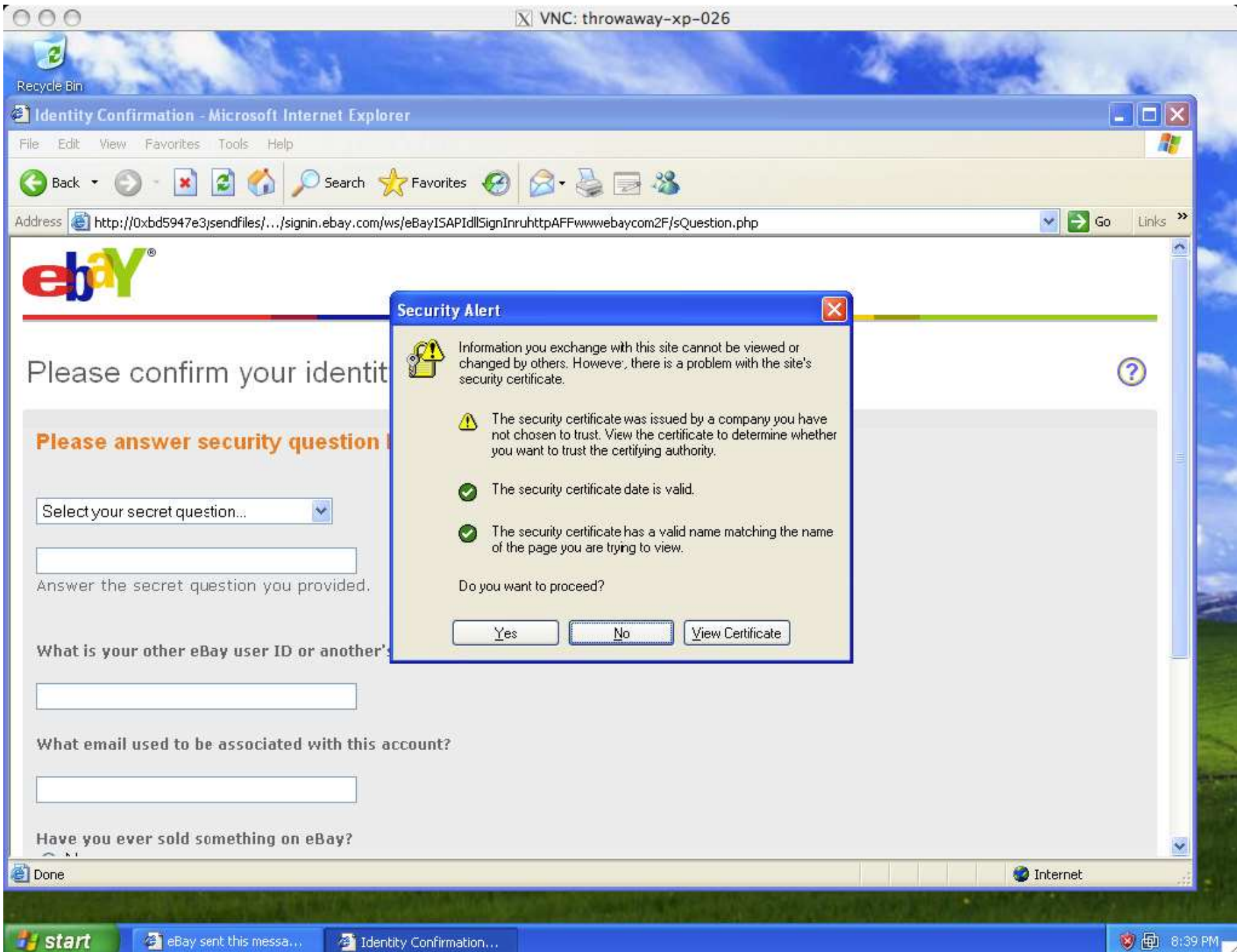

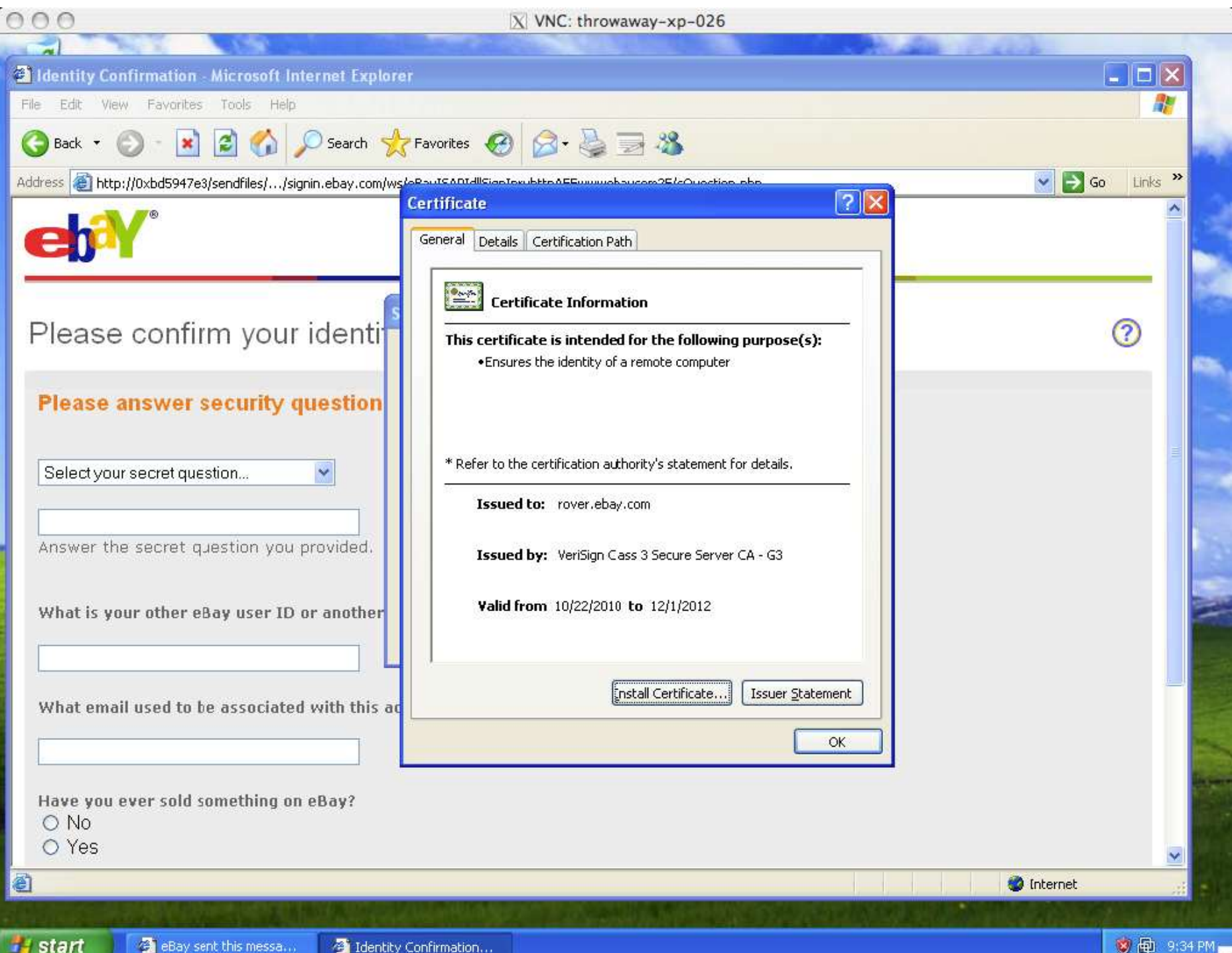

![](_page_34_Picture_1.jpeg)

![](_page_35_Picture_1.jpeg)

![](_page_36_Picture_1.jpeg)

# The equivalent as seen by most Internet users:

![](_page_37_Picture_1.jpeg)

# **TLS/SSL Trust Issues, cont.**<br>Commercial certificate authorities protect you from

- "Commercial certificate authorities protect you from<br>anyone from whom they are unwilling to take money." **TLS/SSL Trust Issues, cont.**<br>"Commercial certificate authorities protect you from<br>anyone from whom they are unwilling to take money."<br>- Matt Blaze, circa 2001 **TLS/SSL Trust Issues, cont.**<br>"Commercial certificate authorities protect you from<br>anyone from whom they are unwilling to take money."<br>- Matt Blaze, circa 2001<br>So how many CAs do we have to worry about **TLS/SSL Trust Issues, cont**<br>
Commercial certificate authorities protect you<br>
unyone from whom they are unwilling to take mo.<br>
— Matt Blaze, circa 2001<br>
So how many CAs do we have to worry abo **TLS/SSL Trust Issues, cont.**<br>• "Commercial certificate authorities protect you from<br>anyone from whom they are unwilling to take money."<br>– Matt Blaze, circa 2001<br>• So how many CAs do we have to worry about, anyway?
- anyway?

![](_page_39_Picture_0.jpeg)

 $\mathbb{F}^n$ 

Click to lock the System Roots keychain.

### Keychain Access

 $\alpha$ 

Keychains  $f^{\circ}$  login Micr...ertificates

System Roots

System

![](_page_39_Picture_7.jpeg)

A-Trust-Qual-02

Root certificate authority Expires: Tuesday, December 2, 2014 3:00:00 PM PT

This certificate is valid

![](_page_39_Picture_45.jpeg)

# **TLS/SSL Trust Issues**<br> *<u>ercial certificate authorities protect vou from*</u>

- "Commercial certificate authorities protect you from<br>anyone from whom they are unwilling to take money." **TLS/SSL Trust Issues**<br>
"Commercial certificate authorities protect you from<br>
anyone from whom they are unwilling to take money."<br>
- Matt Blaze, circa 2001 **TLS/SSL Trust Issues**<br>
"Commercial certificate authorities protect you from<br>
anyone from whom they are unwilling to take money."<br>
- Matt Blaze, circa 2001<br>
So how many CAs do we have to worry about,<br>
anyway? **TLS/SSL Trust Issues**<br>• "Commercial certificate authorities protect you from<br>anyone from whom they are unwilling to take money."<br>• Matt Blaze, circa 2001<br>• So how many CAs do we have to worry about,<br>anyway?<br>• Of course it **TLS/SSL Trust Issues**<br>• "Commercial certificate authorities protect you from<br>anyone from whom they are unwilling to take money."<br>– Matt Blaze, circa 2001<br>• So how many CAs do we have to worry about,<br>anyway?<br>• Of course, i
- anyway?
- 

### **News**

### Solo Iranian hacker takes credit for Comodo certificate attack

Security researchers split on whether 'ComodoHacker' is the real deal

By Gregg Keizer

March 27, 2011 08:39 PM ET

Comments (5) A Recommended (37)  $H$  Like  $-84$ 

Computerworld - A solo Iranian hacker on Saturday claimed responsibility for stealing multiple SSL certificates belonging to some of the Web's biggest sites, including Google, Microsoft, Skype and Yahoo.

Early reaction from security experts was mixed, with some believing the hacker's claim, while others were dubious.

Last week, conjecture had focused on a state-sponsored attack, perhaps funded or conducted by the Iranian government, that hacked a certificate reseller affiliated with U.S.-based Comodo.

On March 23, Comodo acknowledged the attack, saying that eight days earlier, hackers had obtained nine bogus certificates for the log-on sites of Microsoft's Hotmail, Google's Gmail, the Internet phone and chat service Skype and Yahoo Mail. A certificate for Mozilla's Firefox add-on site was also acquired.

### **News**

### Solo Iranian hacker takes credit for Comodo certificate attack

Security researchers split on whether 'ComodoHacker' is the real deal

![](_page_42_Picture_42.jpeg)

Where did you learn about cryptography and hacking. Are there books in Persian? English books? Or are you self-taught, learning from the Internet?

d) I'm self taught, books in Persian and English, but mostly papers in internet, short papers from experts like Bruce Schneier, RSA people (Ron, Adi and Leonard) and specially David Wagner. I learned programming in Qbasic when I was 9, I started learning cryptography when I was 13

funded or conducted by the Iranian government, that hacked a certificate reseller affiliated with U.S.-based Comodo.

On March 23, Comodo acknowledged the attack, saying that eight days earlier, hackers had obtained nine bogus certificates for the log-on sites of Microsoft's Hotmail, Google's Gmail, the Internet phone and chat service Skype and Yahoo Mail. A certificate for Mozilla's Firefox add-on site was also acquired.

CNET > News > InSecurity Complex > Fraudulent Google certificate points to Internet attack

### **Fraudulent Google certificate** points to Internet attack

Is Iran behind a fraudulent Google.com digital certificate? The situation is similar to one that happened in March in which spoofed certificates were traced back to Iran.

![](_page_43_Picture_3.jpeg)

**W** Follow

by Elinor Mills | August 29, 2011 1:22 PM PDT

A Dutch company appears to have issued a digital certificate for Google.com to someone other than Google, who may be using it to try to re-direct traffic of users based in Iran.

Yesterday, someone reported on a Google support site that when attempting to log in to Gmail the browser issued a warning for the digital certificate used as proof that the site is legitimate, according to this thread on a Google support forum site.

![](_page_44_Figure_0.jpeg)

This appears to be a<br>fully valid cert using<br>normal browser This appears to be a<br>fully valid cert using<br>normal browser<br>validation rules. This appears to be a<br>fully valid cert using<br>normal browser<br>validation rules. This appears to be a<br>fully valid cert using<br>normal browser<br>validation rules.<br>Only detected by This appears to be a<br>fully valid cert using<br>normal browser<br>validation rules.<br>Only detected by<br>Chrome due to its<br>recent introduction of

This appears to be a<br>fully valid cert using<br>normal browser<br>validation rules.<br>Only detected by<br>Chrome due to its<br>recent introduction of<br>cert "pinning" – This appears to be a<br>fully valid cert using<br>normal browser<br>validation rules.<br>Only detected by<br>Chrome due to its<br>recent introduction of<br>cert "pinning" –<br>requiring that certs cert "pinning" – This appears to be a<br>fully valid cert using<br>normal browser<br>validation rules.<br>Only detected by<br>Chrome due to its<br>recent introduction of<br>cert "pinning" –<br>requiring that certs<br>for certain domains<br>**must** be signed by normal browser<br>validation rules.<br>Only detected by<br>Chrome due to its<br>recent introduction of<br>cert "pinning" –<br>requiring that certs<br>for certain domains<br>**must** be signed by<br>specific CAs rather validation rules.<br>
Only detected by<br>
Chrome due to its<br>
recent introduction of<br>
cert " pinning" –<br>
requiring that certs<br>
for certain domains<br> **must** be signed by<br>
specific CAs rather<br>
than any generally valudation rules.<br>
Only detected by<br>
Chrome due to its<br>
recent introduction of<br>
cert "pinning" –<br>
requiring that certs<br>
for certain domains<br> **must** be signed by<br>
specific CAs rather<br>
than any generally<br>
trusted CA Only detected by<br>Chrome due to its<br>recent introduction of<br>cert "pinning" –<br>requiring that certs<br>for certain domains<br>**must** be signed by<br>specific CAs rather<br>than any generally<br>trusted CA Only detected by<br>Chrome due to its<br>recent introduction of<br>cert "pinning" –<br>requiring that certs<br>for certain domains<br>**must** be signed by<br>specific CAs rather<br>than any generally<br>trusted CA

### **Final Report on DigiNotar Hack Shows Total Compromise of CA Servers**

The attacker who penetrated the Dutch CA DigiNotar last year had complete control of all eight of the company's certificate-issuing servers during the operation and he may also have issued some rogue certificates that have not yet been identified. The final report from a

### Evidence Suggests DigiNotar, Who Issued Fraudulent Google Certificate, Was Hacked Years Ago

### from the diginot dept

The big news in the security world, obviously, is the fact that a fraudulent Google certificate made its way out into the wild, apparently targeting internet users in Iran. The Dutch company DigiNotar has put out a statement saying that it discovered a breach back on July 19th during a security audit, and that fraudulent certificates were generated for "several dozen" websites. The only one known to have gotten out into the wild is the Google one.

# **TLS/SSL Trust Issues**<br> *<u>ercial certificate authorities protect vou from*</u>

- "Commercial certificate authorities protect you from<br>anyone from whom they are unwilling to take money." **TLS/SSL Trust Issues**<br>
"Commercial certificate authorities protect you from<br>
anyone from whom they are unwilling to take money."<br>
- Matt Blaze, circa 2001 **TLS/SSL Trust Issues**<br>
"Commercial certificate authorities protect you from<br>
anyone from whom they are unwilling to take money."<br>
- Matt Blaze, circa 2001<br>
So how many CAs do we have to worry about,<br>
anyway? **TLS/SSL Trust Issues**<br>• "Commercial certificate authorities protect you from<br>anyone from whom they are unwilling to take money."<br>• Matt Blaze, circa 2001<br>• So how many CAs do we have to worry about,<br>anyway?<br>• Of course it • "Commercial certificate authorities protect you from<br>anyone from whom they are unwilling to take money."<br>- Matt Blaze, circa 2001<br>• So how many CAs do we have to worry about,<br>anyway?<br>• Of course, it's not just their gree • "Commercial certificate authorities protect you from<br>anyone from whom they are unwilling to take money."<br>- Matt Blaze, circa 2001<br>• So how many CAs do we have to worry about,<br>anyway?<br>• Of course, it's not just their gree "Commercial certificate authorities p<br>anyone from whom they are unwilling  $-$  Matt Blaze, circa 2001<br>So how many CAs do we have to v<br>anyway?<br>Of course, it's not just their greed t<br>... **and it's not just their diligence &**
- anyway?
- 
- 
- myone from whom they are unwilling to take money."<br>  $-$  Matt Blaze, circa 2001<br>
So how many CAs do we have to worry about,<br>
anyway?<br>
Of course, it's not just their greed that matters ...<br>
.. **and it's not just their dilig** band Blaze, circa 2001<br>
also how many CAs do we have to worry about,<br>
yway?<br>
course, it's not just their greed that matters ...<br>
and it's not just their diligence & security that<br>
atters ...<br>
"A decade ago, I observed that watt Blaze, circa 2001<br>
how many CAs do we have to worry about,<br>
course, it's not just their greed that matters ...<br>
and it's not just their diligence & security that<br>
atters ...<br>
"A decade ago, I observed that commercial how many CAs do we have to worry about,<br>yway?<br>course, it's not just their greed that matters ...<br>and it's not just their diligence & security that<br>atters ...<br>"A decade ago, I observed that commercial certificate<br>authoritie

# **BONUS SLIDES**

### Law Enforcement Appliance Subverts SSL

By Ryan Singel 8 March 24, 2010 | 1:55 pm | Categories: Surveillance, Threats

![](_page_48_Picture_2.jpeg)

That little lock on your browser window indicating you are communicating securely with your bank or email account may not always mean what you think its means.

Normally when a user visits a secure website, such as Bank of America, Gmail, PayPal or eBay, the browser examines the website's certificate to verify its authenticity.

At a recent wiretapping convention, however, security researcher Chris Soghoian discovered that a small company was marketing internet spying boxes to the feds. The boxes were designed to intercept those communications - without breaking the encryption - by using forged security certificates, instead of the real ones that websites use to verify secure connections. To use the appliance, the government would need to acquire a forged certificate from any one of more than 100 trusted Certificate Authorities.

![](_page_49_Figure_2.jpeg)

those communications - without breaking the encryption - by using forged security certificates, instead of the real ones that websites use to verify secure connections. To use the appliance, the government would need to acquire a forged certificate from any one of more than 100 trusted Certificate Authorities.